## **10 класс. Информатика. Программирование циклов**

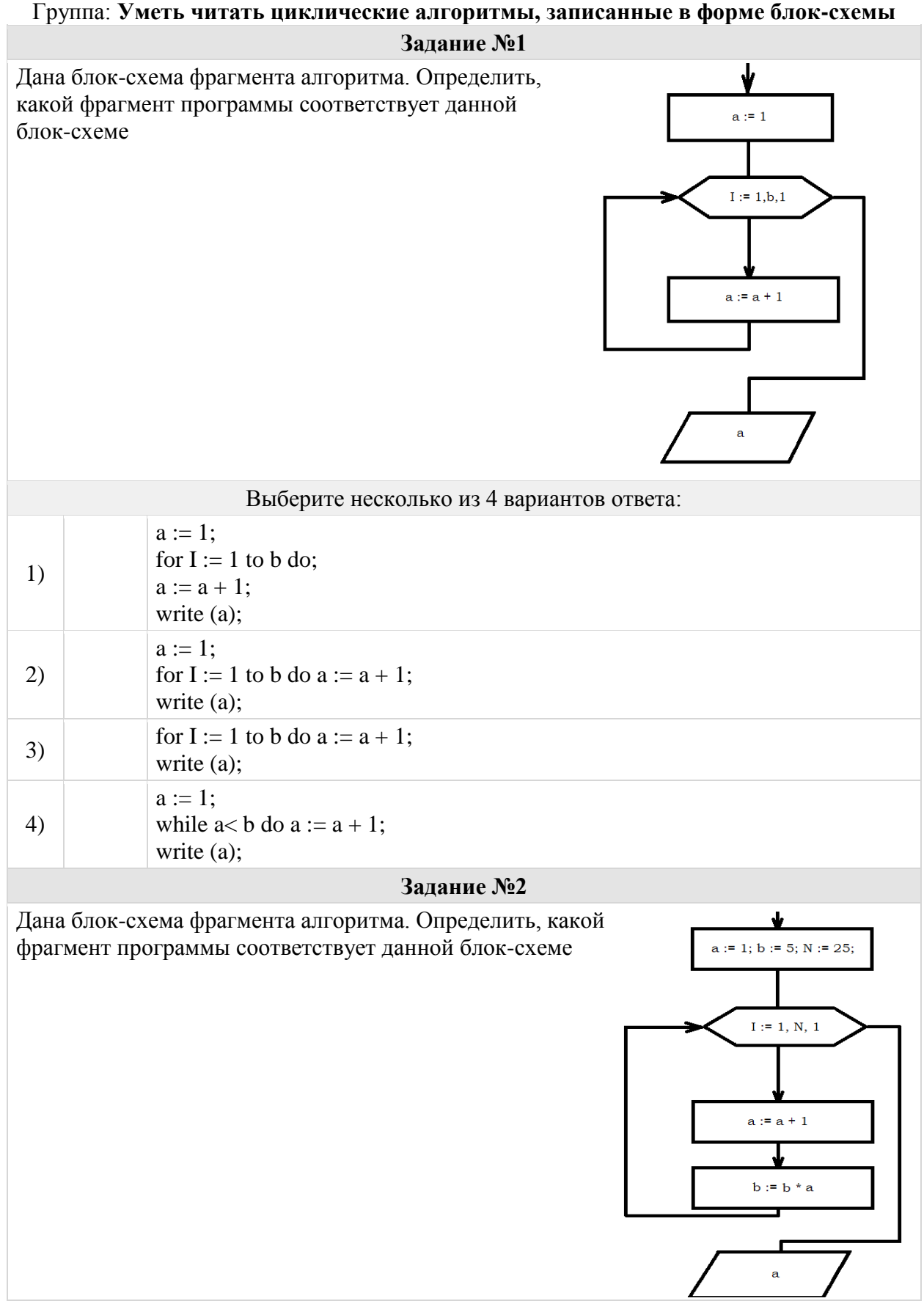

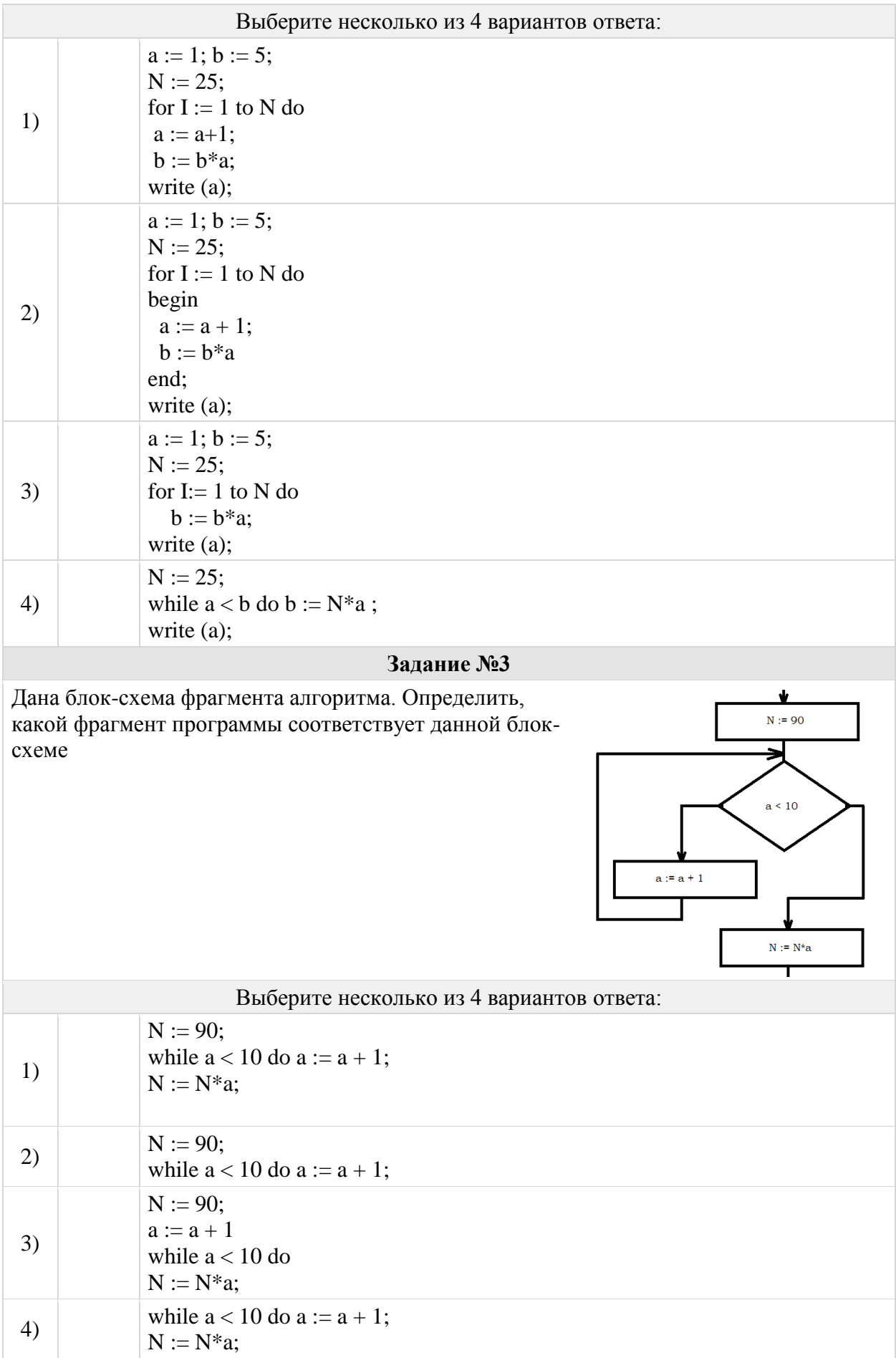

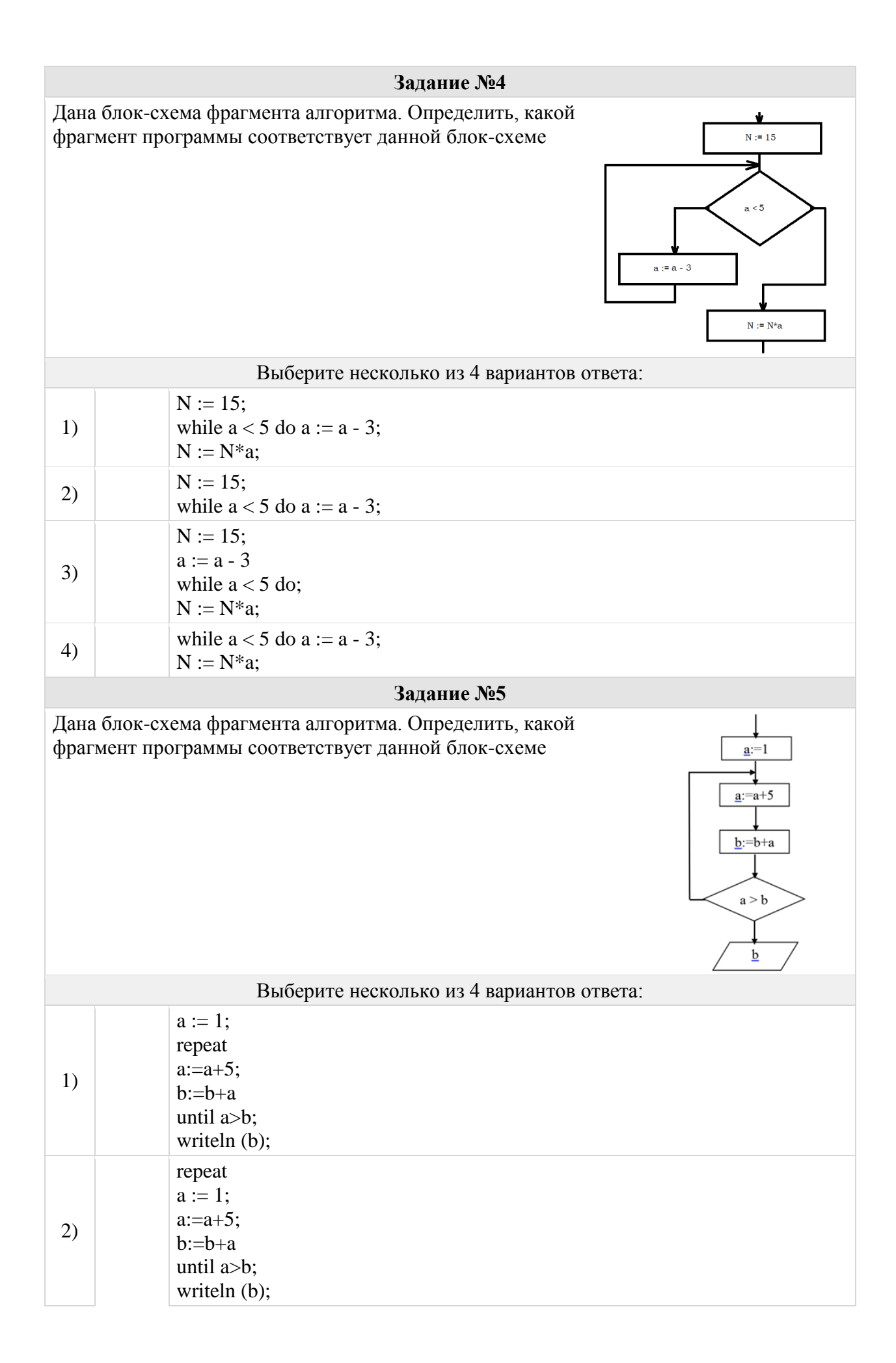

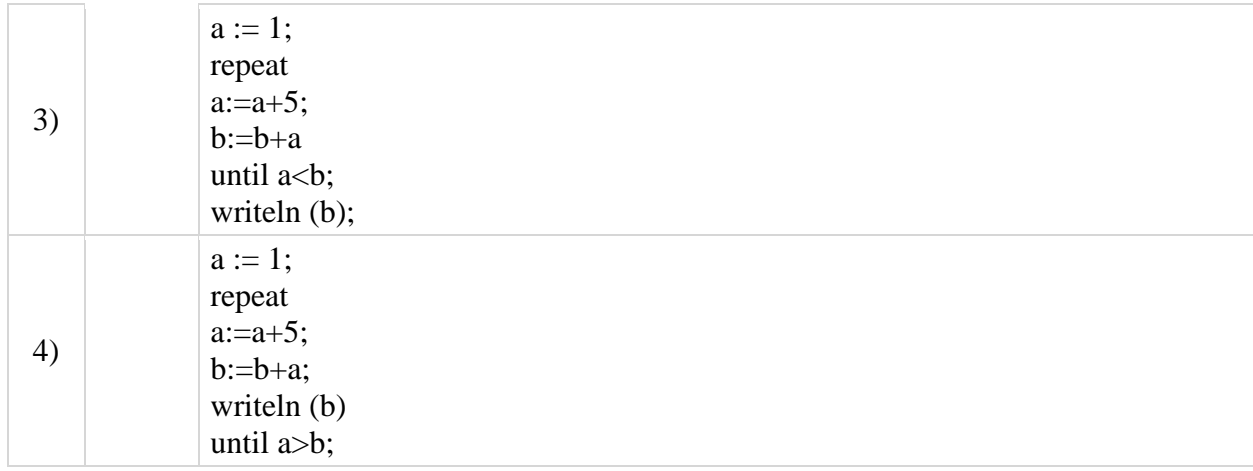

## Группа: **Определять количество повторений в цикле с параметрами Задание №6**

Определите, сколько раз выполнится тело цикла в следующем алгоритме **a := 5; for b := 1 to 4 do**   $a := a + 2;$ 

**Задание №7**

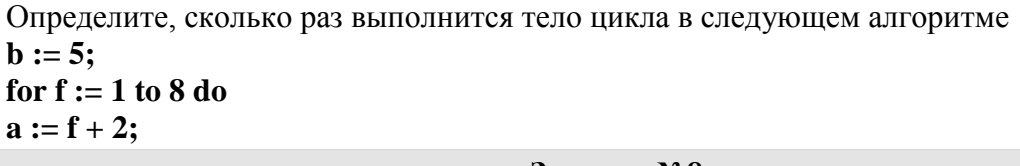

#### **Задание №8**

Определите, сколько раз выполнится тело цикла в следующем алгоритме **b := 5; for f := 0 to 9 do a := b+ 2;**

## **Задание №9**

Определите, сколько раз выполнится тело цикла в следующем алгоритме **c := 5; for f := 5 to 9 do begin**  $c := c + 2$ **end;**

#### **Задание №10**

Определите, сколько раз выполнится тело цикла в следующем алгоритме  $k := 5$ ; **for i := -2 to 5 do begin**  $k := k + 1$ **end;**

#### **Задание №11**

Определите, сколько раз выполнится тело цикла в следующем алгоритме  $k := 5;$ **for i := -2 to 2 do begin**

```
k := k+ 1
 end;
```
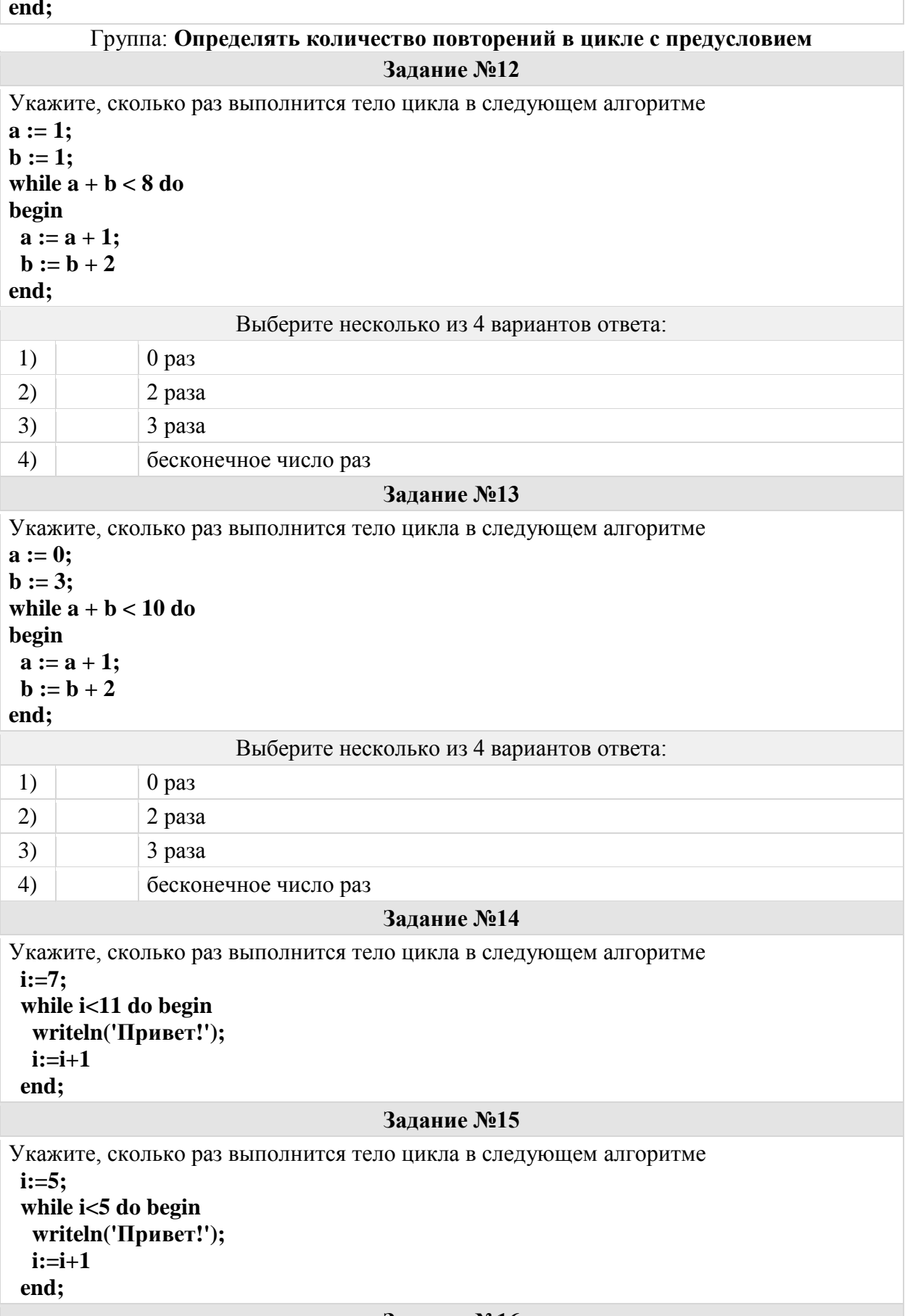

**Задание №16**

```
Укажите, сколько раз выполнится тело цикла в следующем алгоритме
 i:=6;
  while i<5 do begin
   writeln('Привет!');
  i:=i+1
 end;
                                   Задание №17
Укажите, сколько раз выполнится тело цикла в следующем алгоритме
 i:=4;
  while i<2 do begin
   writeln('Привет!');
  i:=i+1
 end;
                                   Задание №18
Укажите, сколько раз выполнится тело цикла в следующем алгоритме
a := 4;
<b>:
while a + b < 6 do
begin
a := a + 1;
end;
                     Выберите несколько из 4 вариантов ответа:
1) \vert 0 раз
2) 2 раза
3) 3 раза
4) бесконечное число раз
                                   Задание №19
Укажите, сколько раз выполнится тело цикла в следующем алгоритме
 i:=1;
  while i<3 do begin
   writeln('Привет!');
  i:=i+1
 end;
                                  Задание №20
Укажите, сколько раз выполнится тело цикла в следующем алгоритме
 i:=2;
  while i<5 do begin
   writeln('Привет!');
   i:=i+1
 end;
                                  Задание №21
Укажите, сколько раз выполнится тело цикла в следующем алгоритме
 i:=3;
  while i<6 do begin
   writeln('Привет!');
   i:=i+1
```
# **end;**

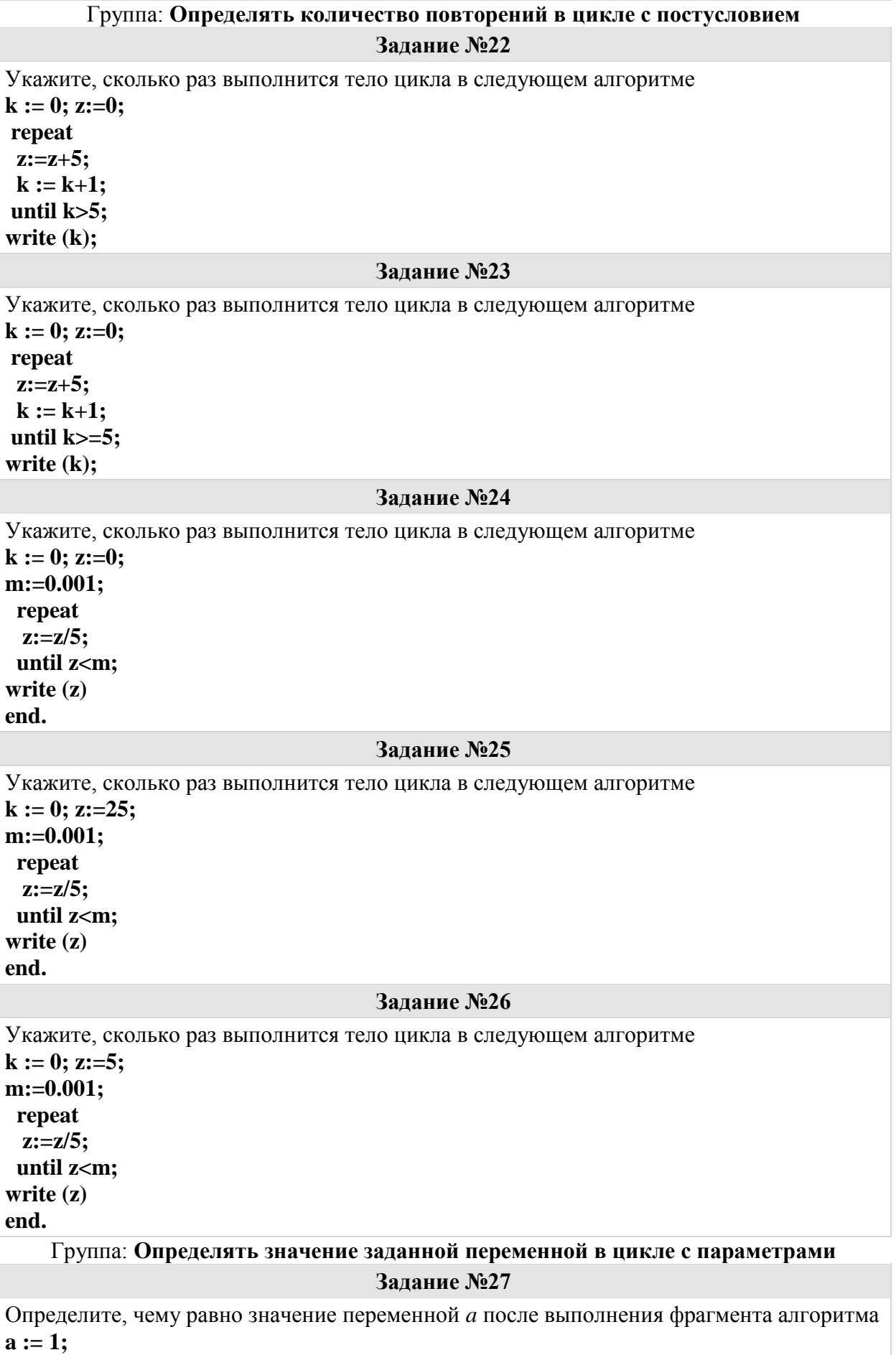

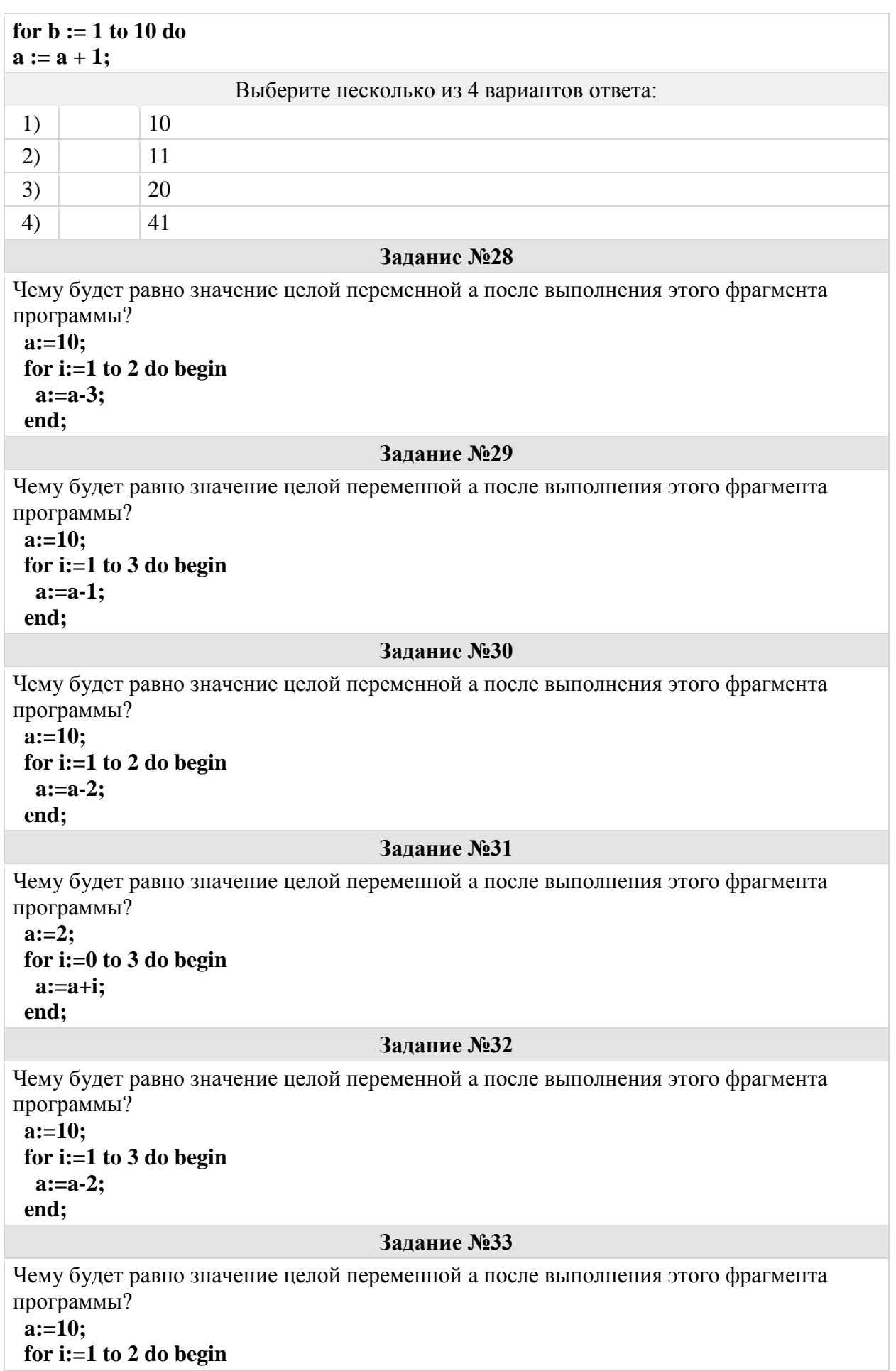

 **a:=a-1; end;**

#### **Задание №34**

Чему будет равно значение целой переменной a после выполнения этого фрагмента программы?

 **a:=10; for i:=1 to 3 do begin a:=a-3; end;**

#### **Задание №35**

Чему будет равно значение целой переменной a после выполнения этого фрагмента программы?

 **a:=10; for i:=0 to 2 do begin a:=a-i; end;**

#### **Задание №36**

Чему будет равно значение целой переменной a после выполнения этого фрагмента программы?

```
 a:=2;
 for i:=0 to 4 do begin
  a:=a+i;
 end;
```
### **Задание №37**

Чему будет равно значение целой переменной a после выполнения этого фрагмента программы?

 **a:=4; for i:=1 to 4 do begin a:=a+a; end;**

#### **Задание №38**

Чему будет равно значение целой переменной a после выполнения этого фрагмента программы?

 **a:=10; for i:=0 to 3 do begin a:=a-i; end;**

#### **Задание №39**

Чему будет равно значение целой переменной a после выполнения этого фрагмента программы?

 **a:=10; for i:=0 to 4 do begin a:=a-i; end;**

#### **Задание №40**

Чему будет равно значение целой переменной a после выполнения этого фрагмента программы?

 **a:=3;**

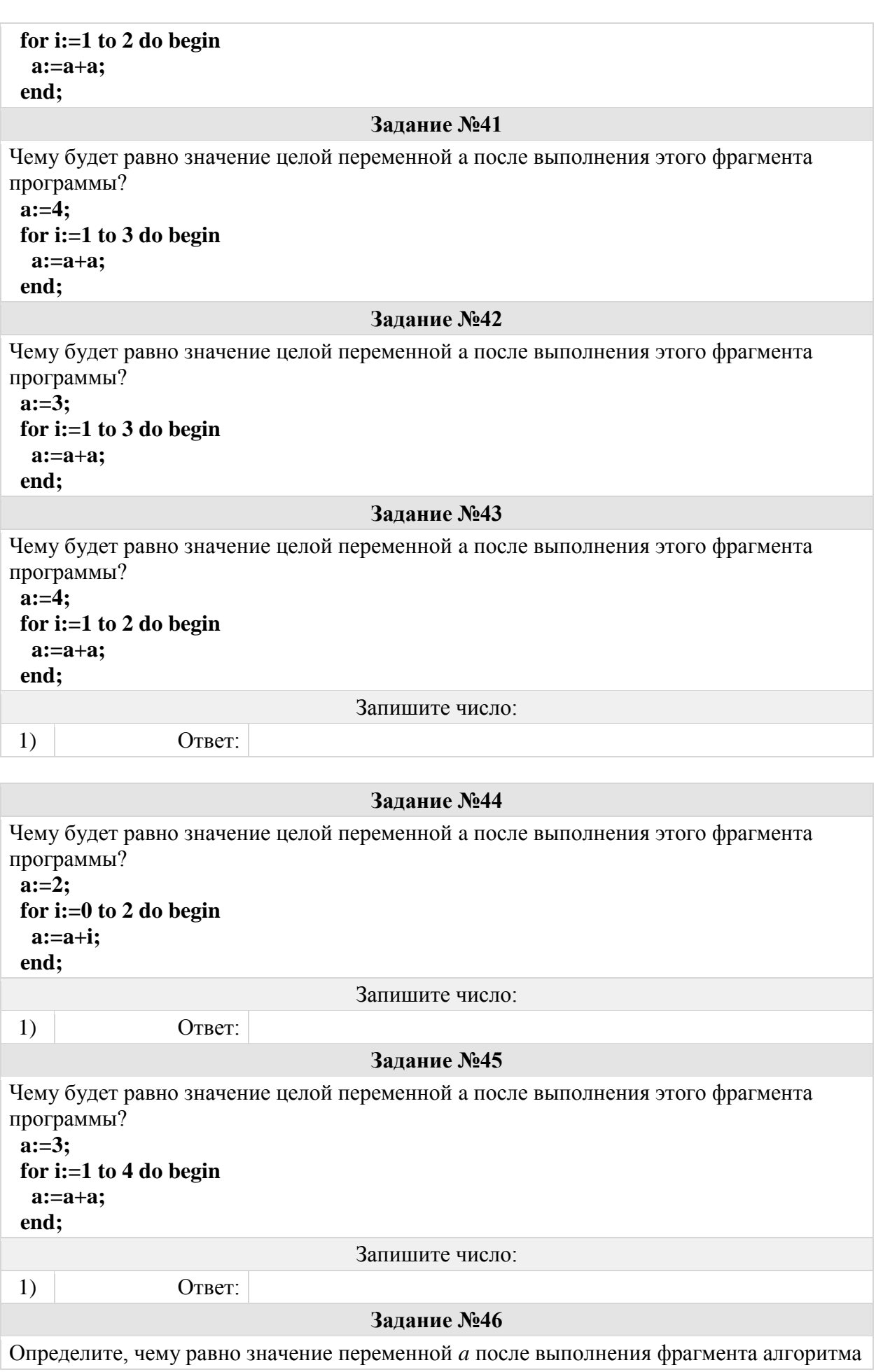

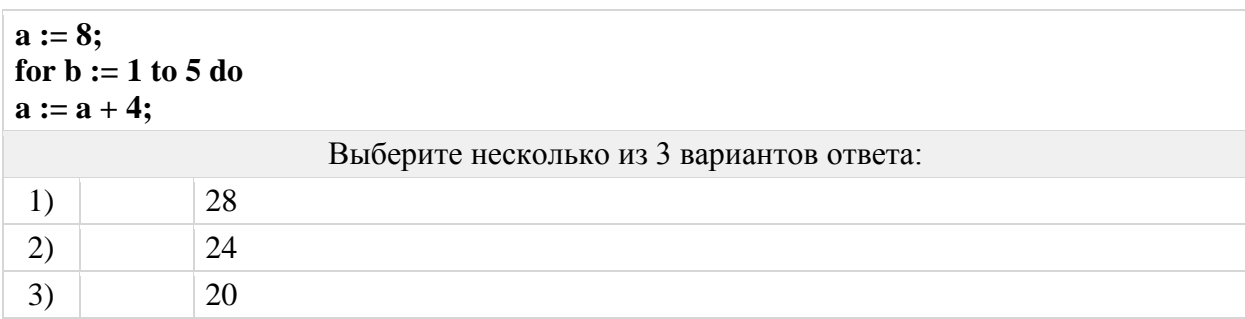

Группа: **Определять значение заданной переменной в цикле с предусловием Задание №47** Чему будет равно значение переменной **a** после выполнения этого цикла?  **i:=2; a:=12; while i<5 do begin a:=a+i; i:=i+1 end;** Запишите число: 1)  $O \text{ TBET}$ : **Задание №48** Чему будет равно значение переменной **a** после выполнения этого цикла?  **i:=2; a:=12; while i<3 do begin a:=a+i; i:=i+1 end;** Запишите число: 1) Ответ: **Задание №49** Чему будет равно значение переменной **a** после выполнения этого цикла?  **i:=4; a:=12; while i<4 do begin a:=a+i; i:=i+1 end;** Запишите число: 1) Ответ: **Задание №50** Чему будет равно значение переменной **a** после выполнения этого цикла?  **i:=4; a:=12; while i<5 do begin a:=a+i; i:=i+1 end;**

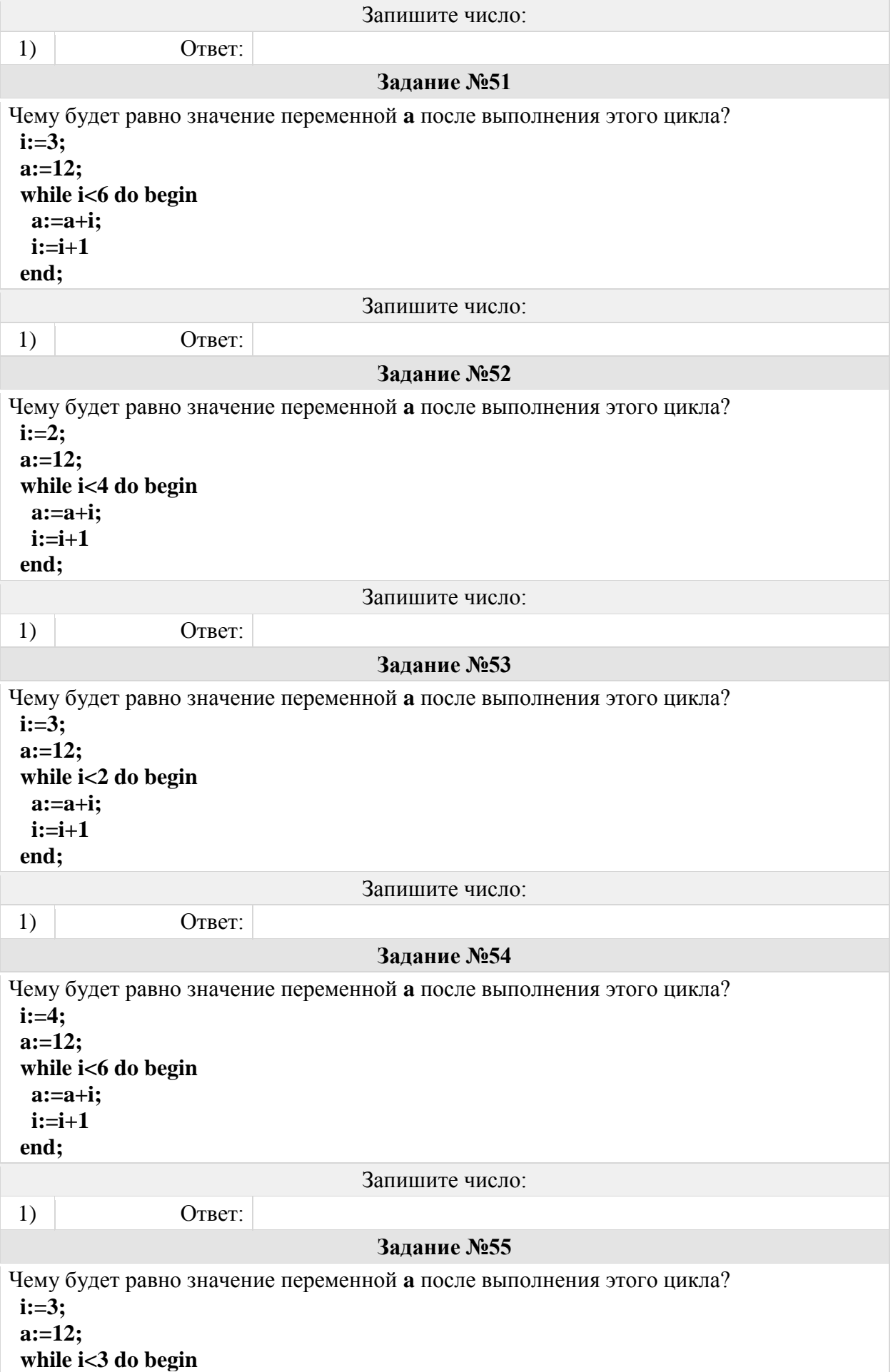

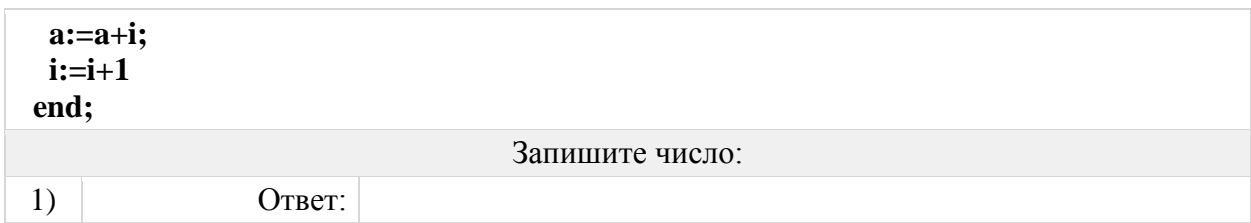

### Группа: **Определять результат выполнения фрагмента программы с циклом с параметрами Задание №56**

 $\overline{\phantom{a}}$ 

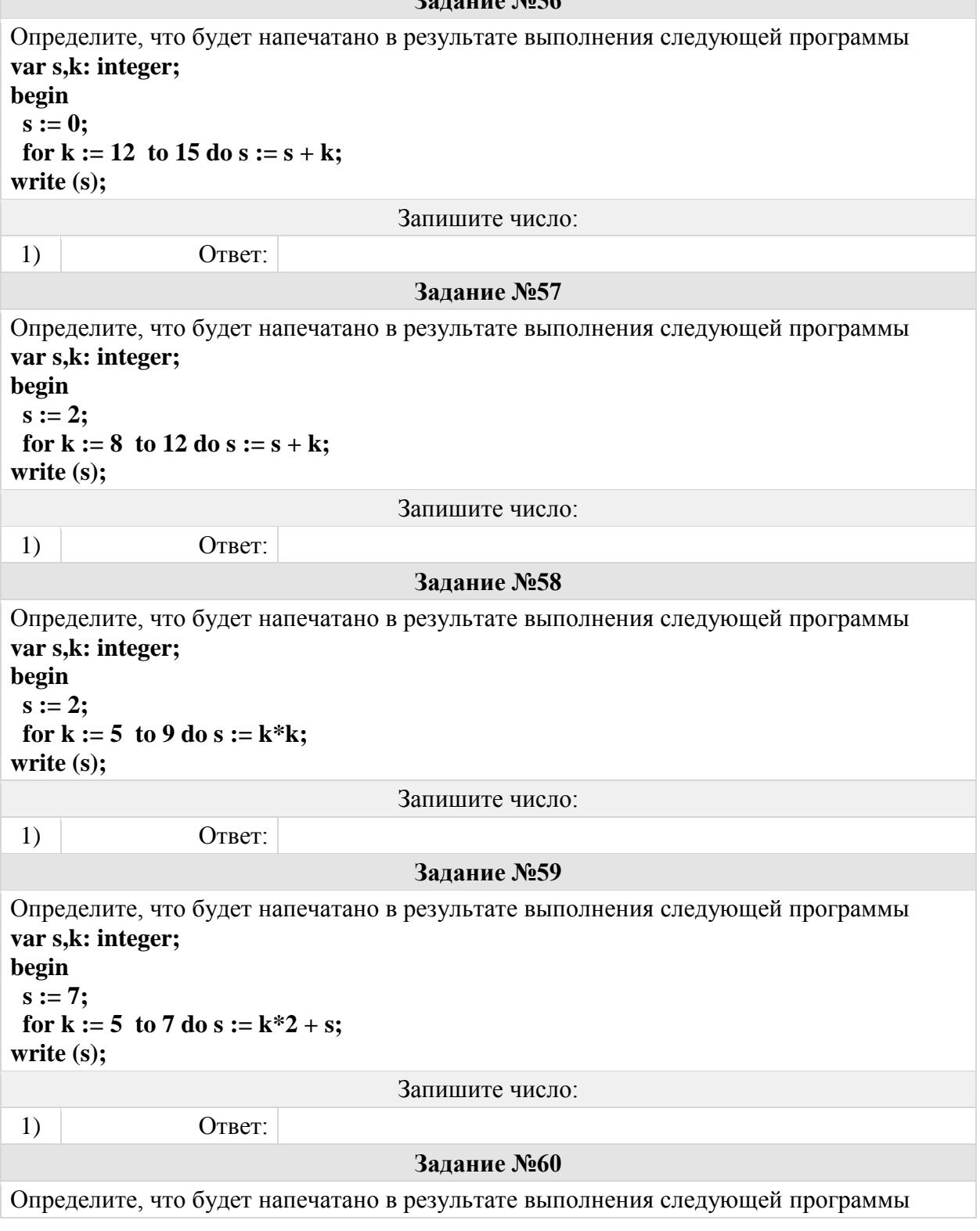

**var f,k: integer; begin**  $f := 1;$ for  $k := 1$  to 5 do  $f := f^*k$ ; **write (f);** Запишите число: 1) Ответ: **Задание №61** Определите, что будет напечатано в результате выполнения следующей программы **var f,k: integer; begin**  $f := 1$ ; for  $k := 1$  to 3 do  $f := f^*k$ ; **write (f);** Запишите число: 1)  $O \text{ TBET}$ : **Задание №62** Определите, что будет напечатано в результате выполнения следующей программы **var f,k: integer; begin**  $f := 0;$ for  $k := 1$  to 3 do  $f := f^*k$ ; **write (f);** Запишите число: 1) Ответ: **Задание №63** Определите, что будет напечатано в результате выполнения следующей программы **var f,k: integer; begin**  $f := 5$ ; for  $k := 1$  to 3 do  $f := f^*k$ ; **write (f);** Запишите число: 1) Ответ: **Задание №64** Определите, что будет напечатано в результате выполнения следующей программы **var f,k: integer; begin**  $f := 4$ ; for  $k := 1$  to 4 do  $f := f^*k + 1$ ; **write (f);** Запишите число: 1) Ответ:

## Группа: **Определять результат выполнения фрагмента программы, содержащего цикл с предусловием**

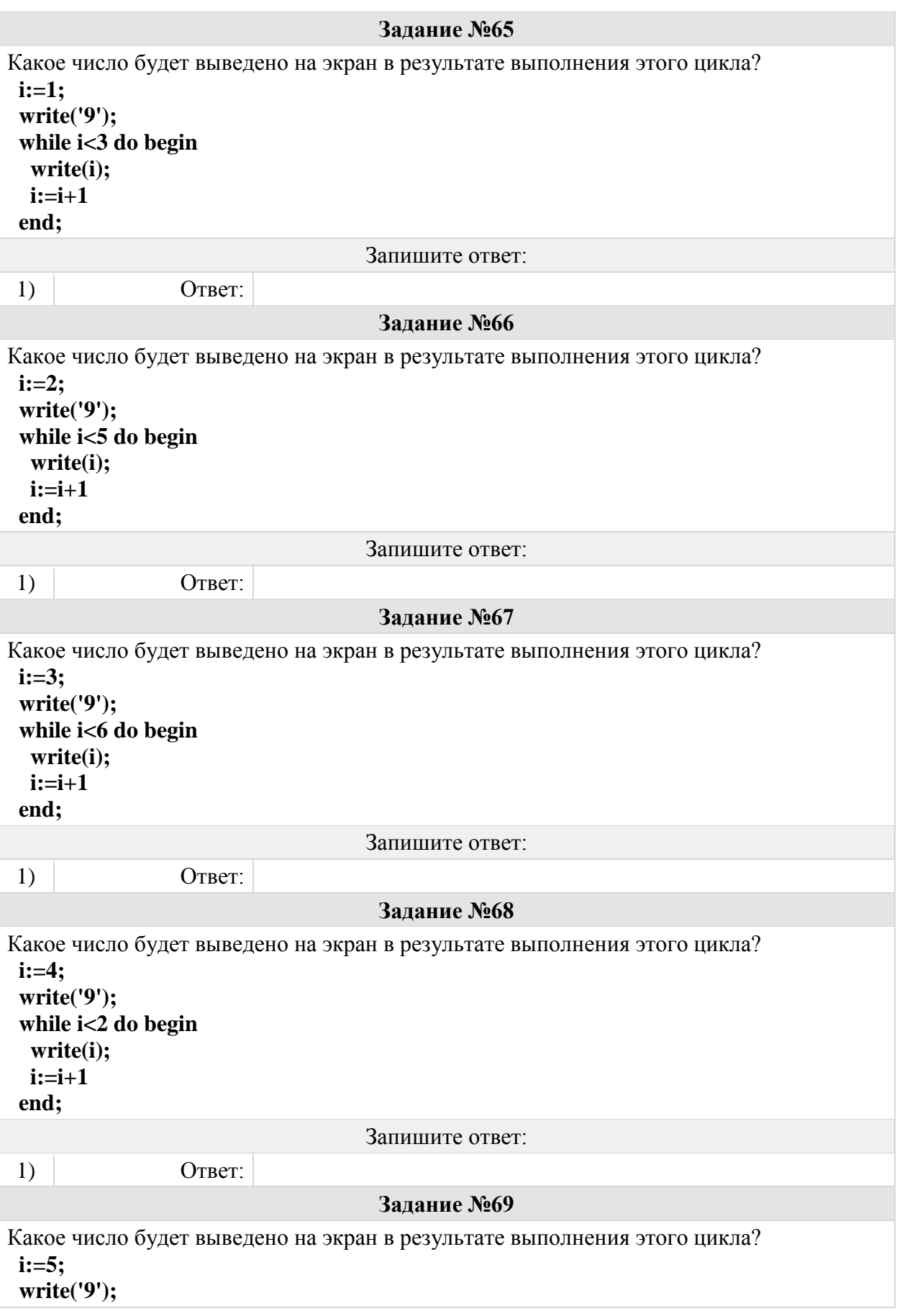

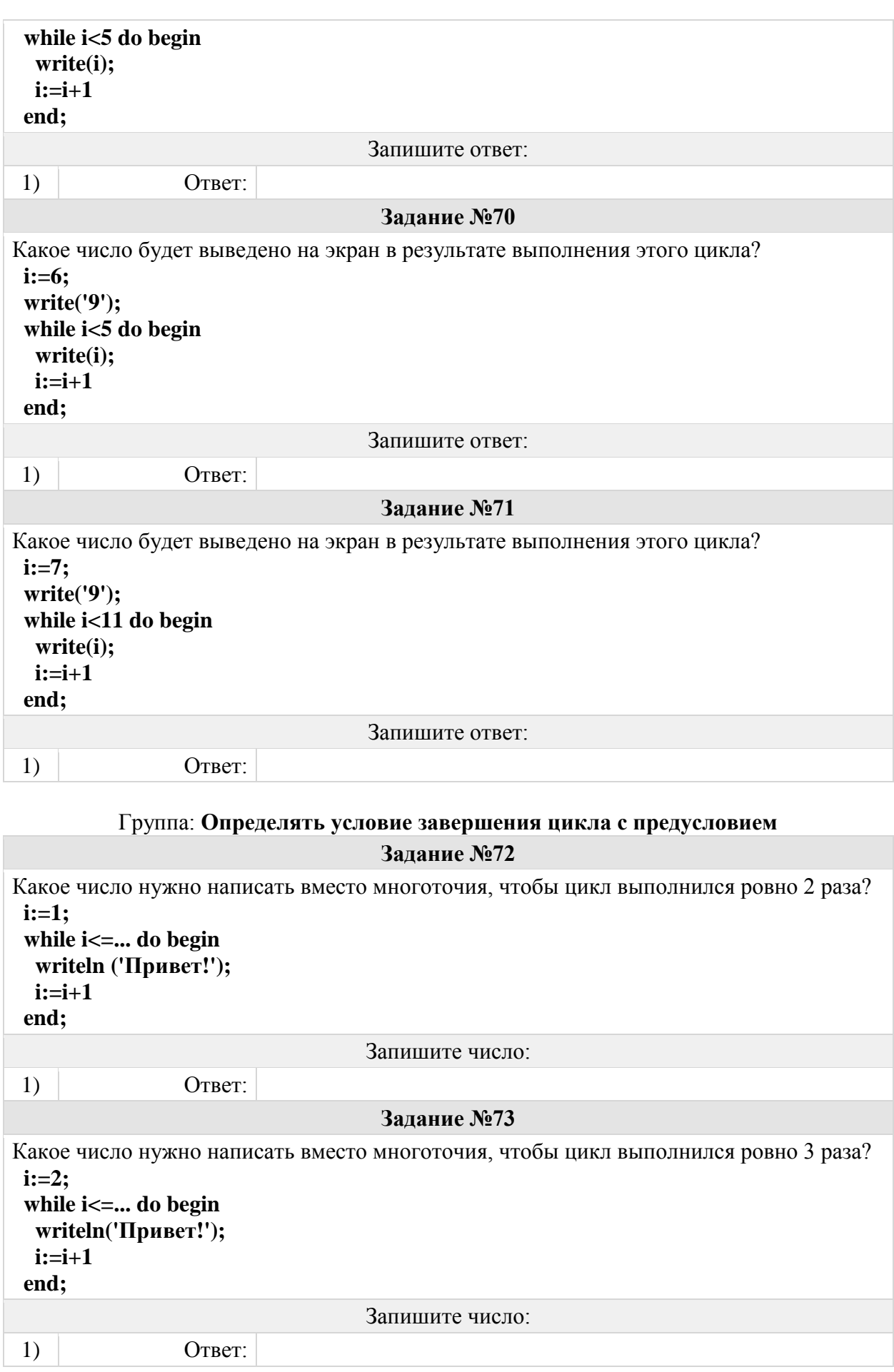

```
Задание №74
Какое число нужно написать вместо многоточия, чтобы цикл выполнился ровно 4 раза?
 i:=3;
  while i<=... do begin
   writeln('Привет!');
  i:=i+1
 end;
                                 Запишите число:
1) O \text{ TBET}:
                                  Задание №75
Какое число нужно написать вместо многоточия, чтобы цикл выполнился ровно 2 раза?
 i:=4;
  while i<=... do begin
   writeln('Привет!');
  i:=i+1
  end;
                                 Запишите число:
1) Ответ:
                                  Задание №76
Какое число нужно написать вместо многоточия, чтобы цикл выполнился ровно 3 раза?
 i:=5;
  while i<=... do begin
   writeln('Привет!');
  i:=i+1
 end;
                                 Запишите число:
1) Ответ:
                                  Задание №77
Какое число нужно написать вместо многоточия, чтобы цикл выполнился ровно 4 раза?
 i:=6;
  while i<=... do begin
   writeln('Привет!');
  i:=i+1 end;
                                 Запишите число:
1) O \text{TBET}:
                                  Задание №78
Какое число нужно написать вместо многоточия, чтобы цикл выполнился ровно 2 раза?
 i:=7;
  while i<=... do begin
   writeln('Привет!');
  i:=i+1
  end;
                                 Запишите число:
1) Ответ:
            Группа: Определять начальное значение цикла по условию
```

```
Задание №79
Какое число нужно написать вместо многоточия, чтобы цикл выполнился ровно 2 раза?
i:=...;
  while i>=2 do begin
   writeln('Привет!');
  i:=i-1
 end;
                                 Запишите число:
1) O \text{ TBET}:
                                  Задание №80
Какое число нужно написать вместо многоточия, чтобы цикл выполнился ровно 3 раза?
 i:=...;
  while i>=2 do begin
   writeln('Привет!');
  i:=i-1
  end;
                                 Запишите число:
1) Ответ:
                                  Задание №81
Какое число нужно написать вместо многоточия, чтобы цикл выполнился ровно 4 раза?
 i:=...;
  while i>=0 do begin
   writeln('Привет!');
   i:=i-1
 end;
                                 Запишите число:
1) Ответ:
                                  Задание №82
Какое число нужно написать вместо многоточия, чтобы цикл выполнился ровно 2 раза?
 i:=...;
  while i>=3 do begin
   writeln('Привет!');
   i:=i-1
 end;
                                 Запишите число:
1) Ответ:
                                  Задание №83
Какое число нужно написать вместо многоточия, чтобы цикл выполнился ровно 3 раза?
 i:=...;
  while i>=3 do begin
   writeln('Привет!');
  i:=i-1
  end;
                                 Запишите число:
1) Ответ:
```
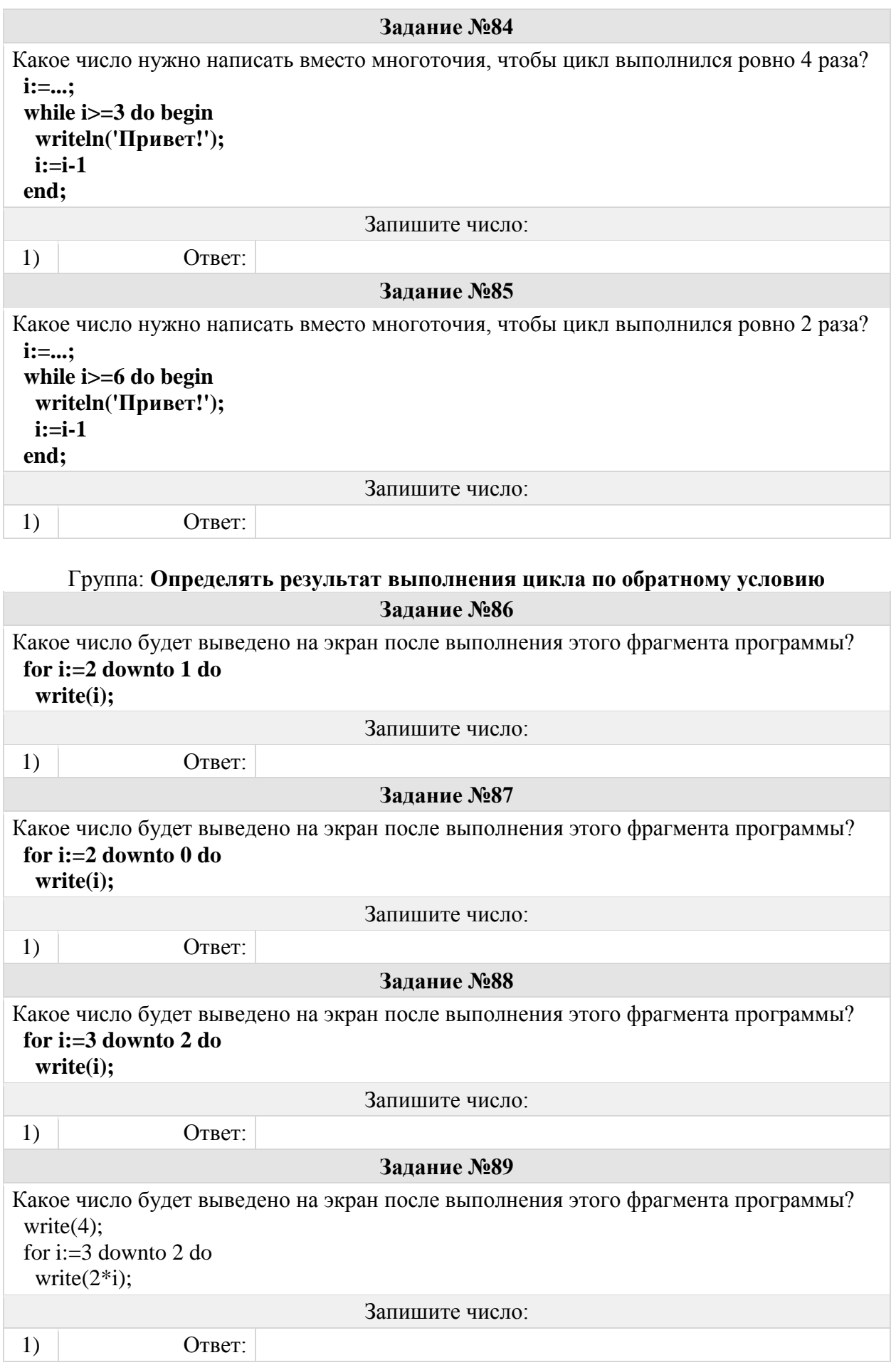

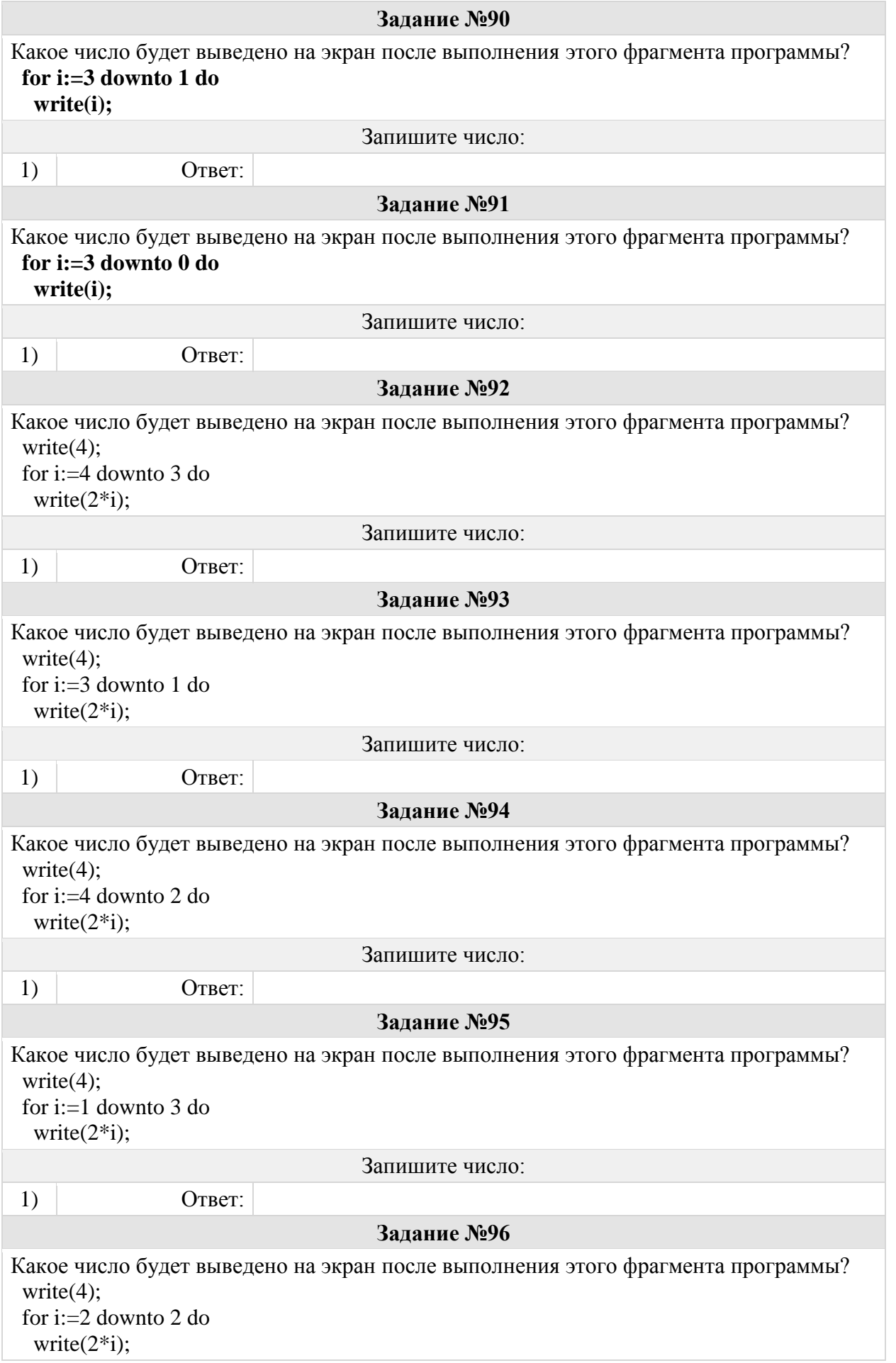

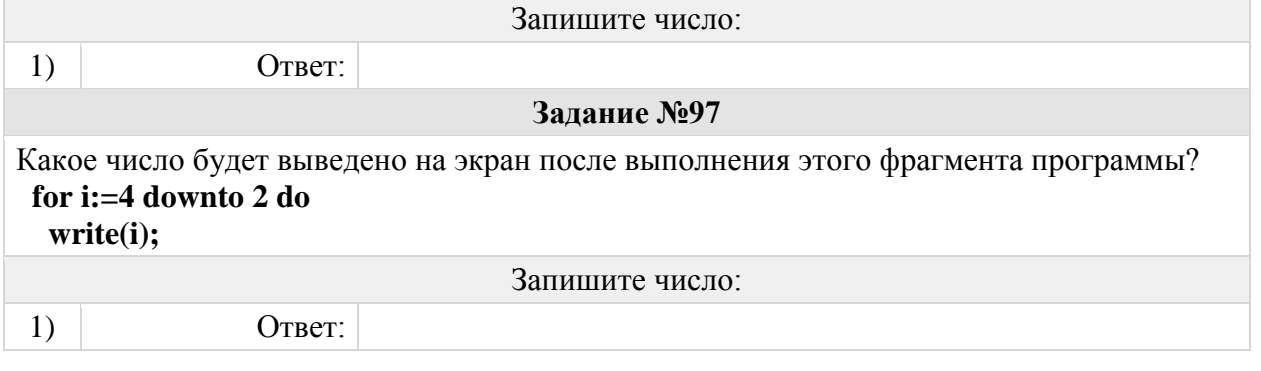

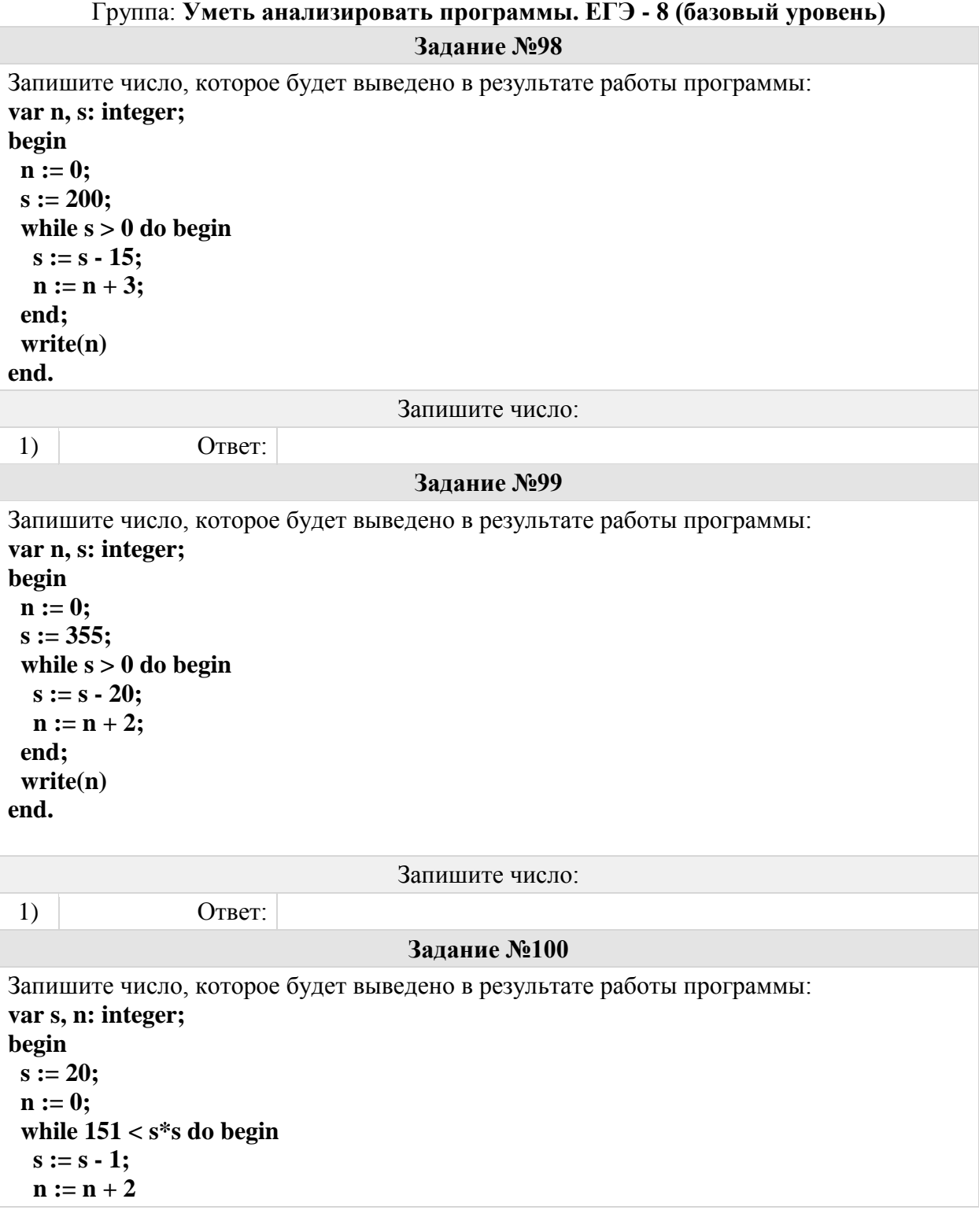

![](_page_21_Picture_155.jpeg)

![](_page_22_Picture_155.jpeg)

```
s := 0; n := 0;
  while 2*s*s < 123 do begin
 s := s + 1;n := n + 2 end;
  writeln(n)
end.
                                Запишите число:
 1) Ответ:
```
## Группа: **Уметь анализировать программы, содержащее циклы и ветвления. ЕГЭ - 20 (повышенный уровень)**

## **Задание №108**

![](_page_23_Picture_176.jpeg)

Запишите число:

1) Ответ:

 **while x > 0 do begin if x mod 2 = 0 then** 

 $$ 

 **writeln(a); write(b);**

 $a := a + 1$ 

 **x := x div 4;**

 **else**

 **end;** 

**end.**

```
Задание №110
Укажите наименьшее натуральное число, при вводе которого эта программа напечатает 
сначала 2, потом – 6. 
var x, a, b: longint;
begin
 readln(x);
a := 0; b := 0; while x > 0 do begin
  if x mod 2 = 0 then
   a := a + 1 else

   x := x div 6;
 end; 
  writeln(a); write(b);
end.
                                  Запишите число:
1) O \text{TRET}Задание №111
Укажите наименьшее натуральное число, при вводе которого эта программа напечатает 
сначала 1, потом – 4. 
var x, a, b: longint;
begin
 readln(x);
a := 0; b := 0;while x > 0 do begin
  if x mod 2 = 0 then
   a := a + 1 else

   x := x div 6;
 end; 
  writeln(a); write(b);
end.
                                  Запишите число:
1) Ответ:
                                  Задание №112
Получив на вход число x, этот алгоритм печатает два числа a и b. Сколько существует 
таких чисел x, при вводе которых алгоритм печатает сначала 2, а потом 0? 
var x, a, b: longint;
begin
 readln(x);
a := 0; b := 1;while x > 0 do begin
  a := a + 1:

   x := x div 10;
  end;
  writeln(a); write(b);
```
**end.**

![](_page_25_Picture_62.jpeg)